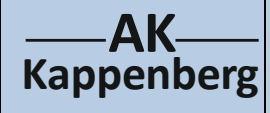

## **Titration von Essigsäure mit Natronlauge**

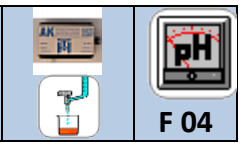

## **(mit pKS-Wert-Bestimmung)**

**Prinzip** Essigsäure wird mit Natronlauge titriert. Durch Ermittlung des Äquivalenzpunktes lässt sich der Gehalt der Säure berechnen; durch Ermittlung des Halbäquivalenzpunktes der entsprechende pKs-Wert.

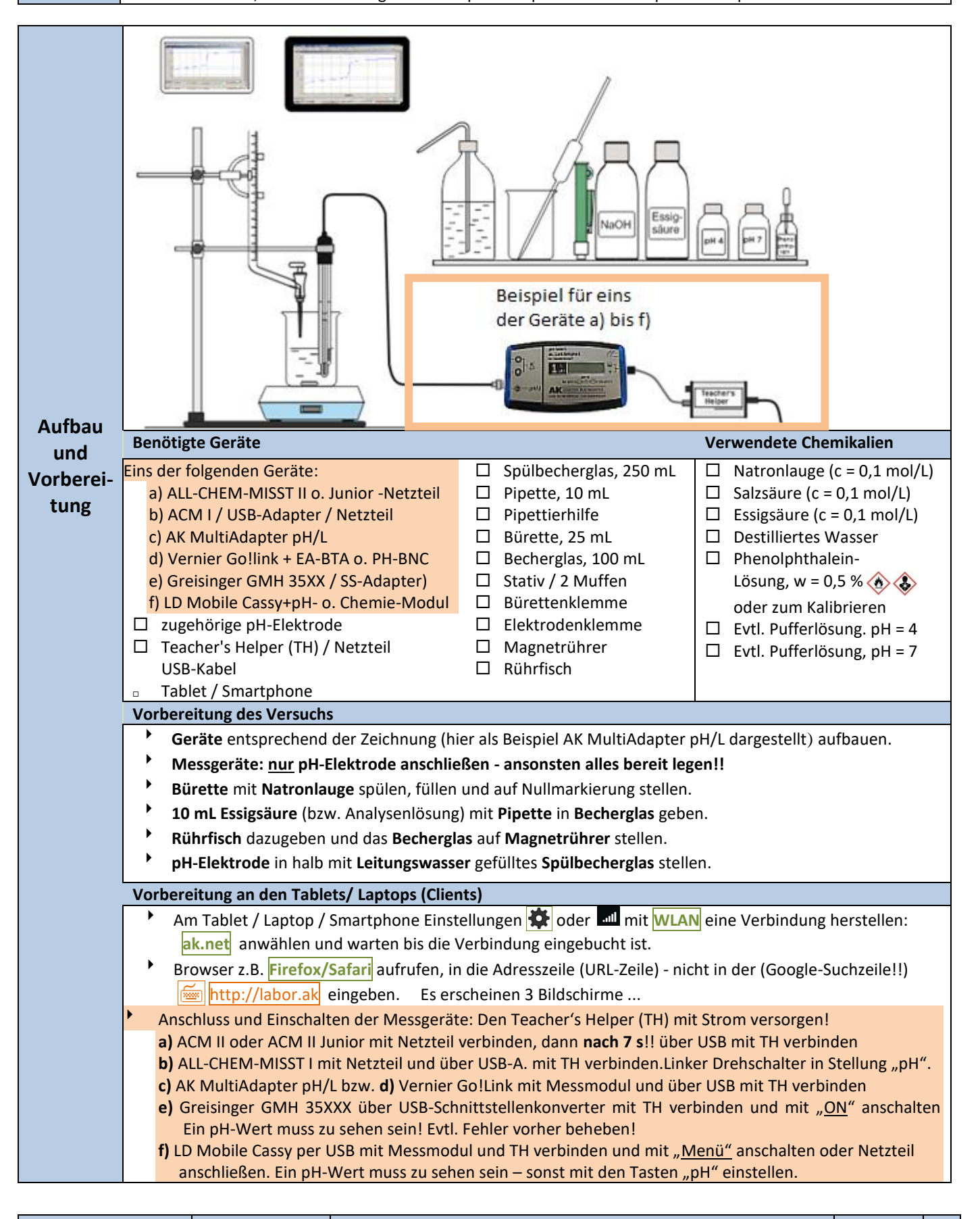

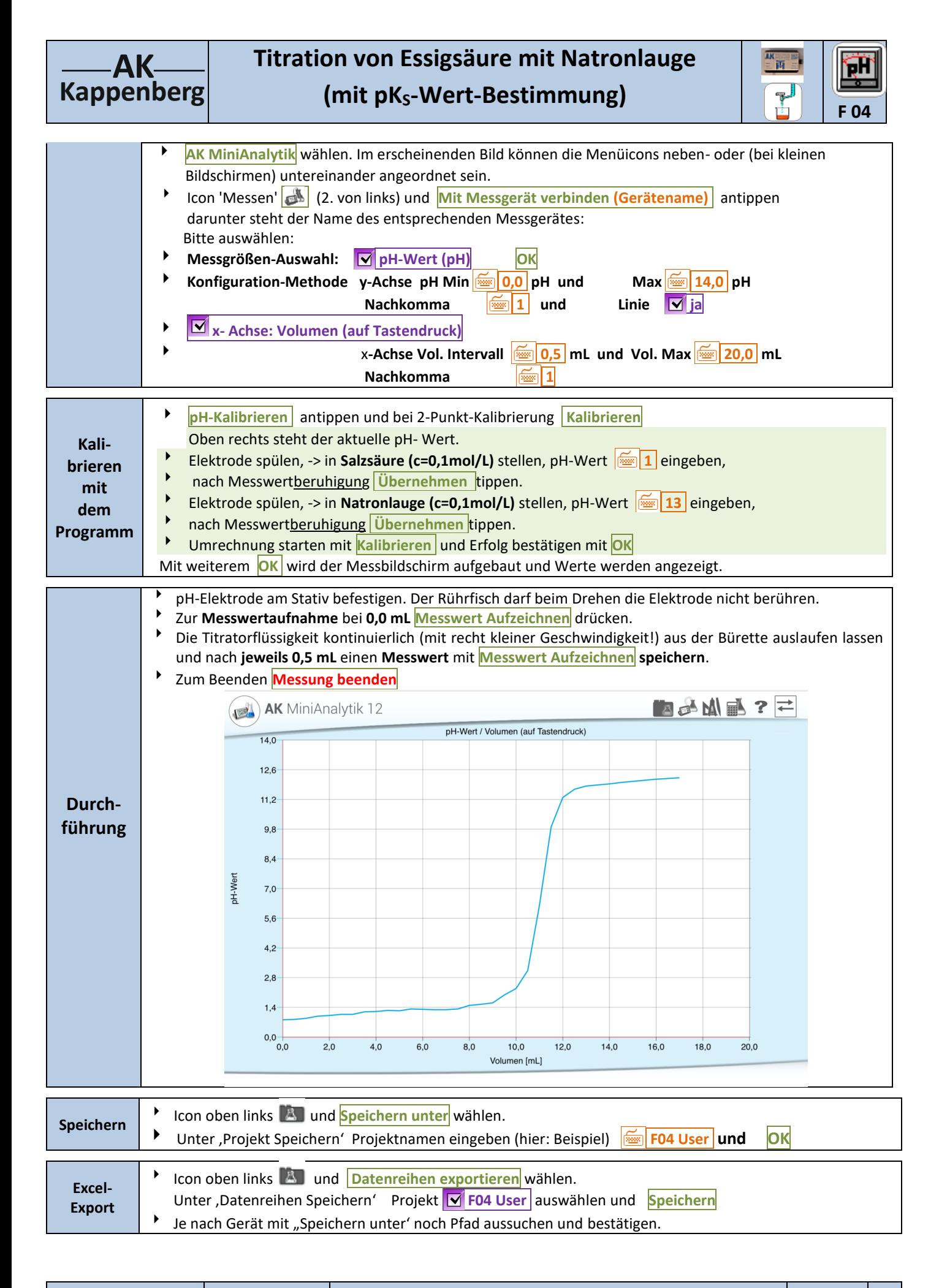

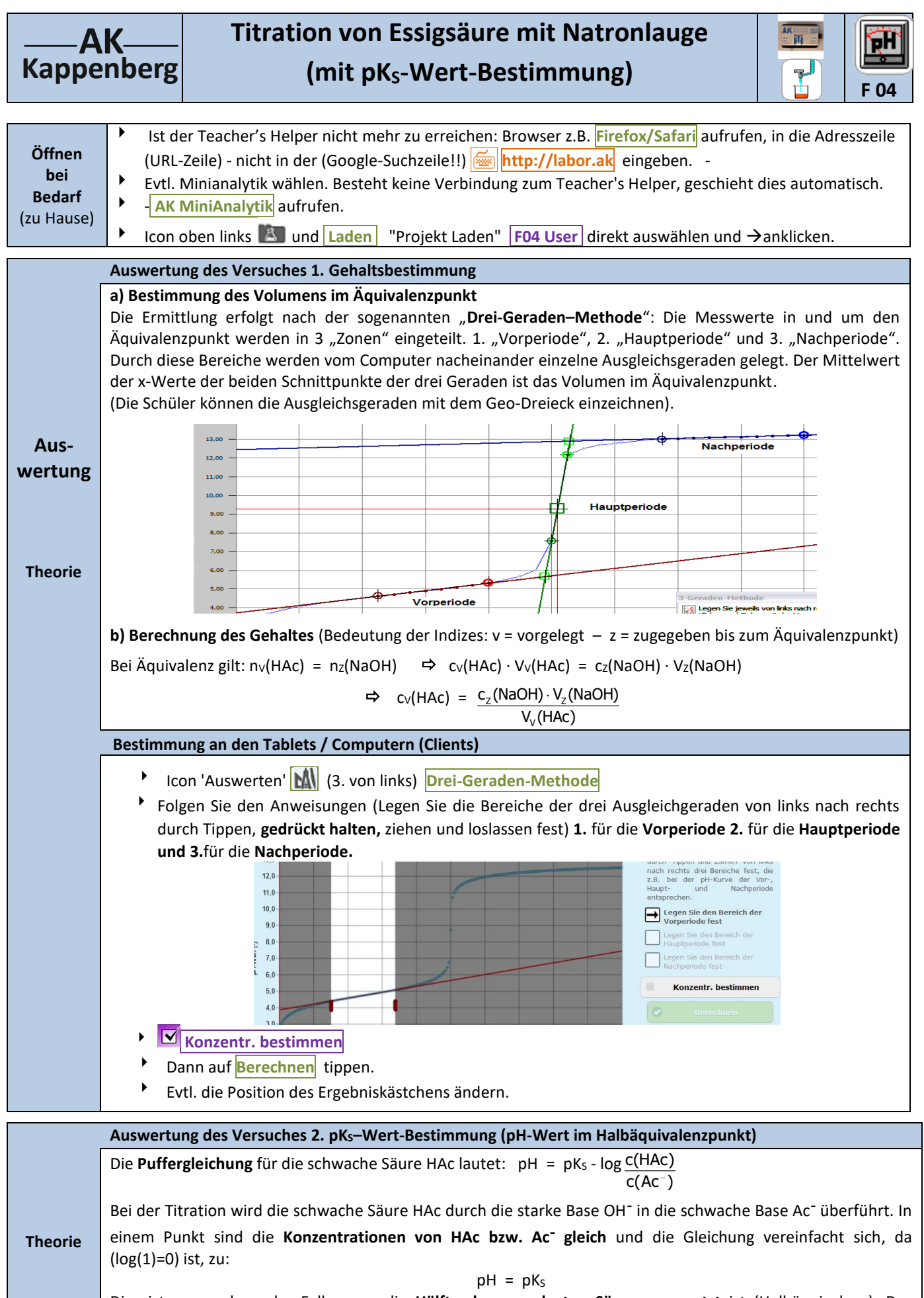

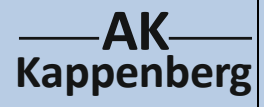

## **Titration von Essigsäure mit Natronlauge**

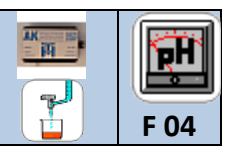

## **(mit pKS-Wert-Bestimmung)**

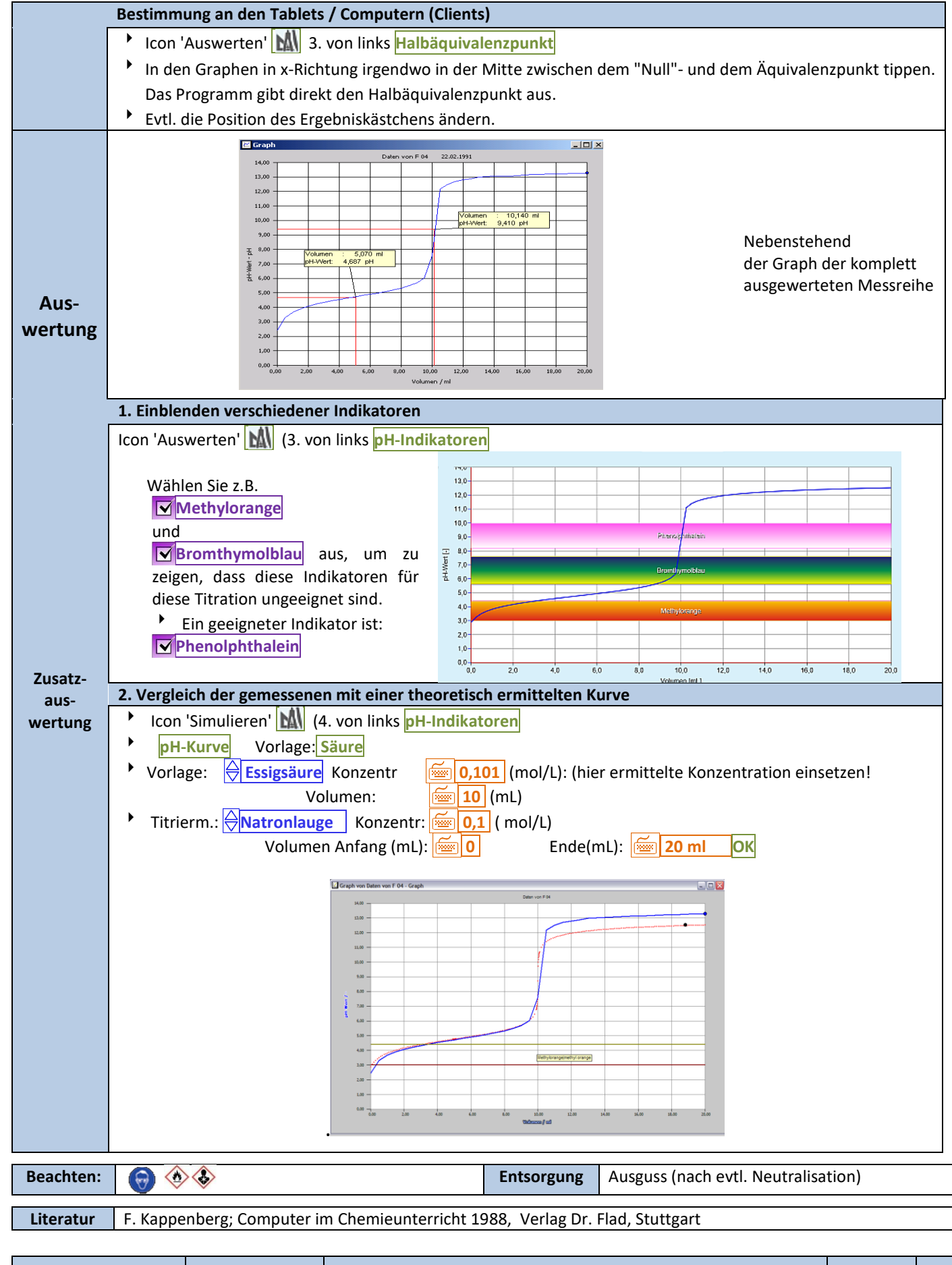